**Esercizi svolti durante le ore di "Informatica e Sistemi automatici" nelle Classi del Liceo Scientifico Tecnologico "Milli" di Teramo**

Esercizio N. 1

**Caricare un numero n float, calcolare e stampare il quadrato e il cubo di n.**

**Diagramma di flusso**

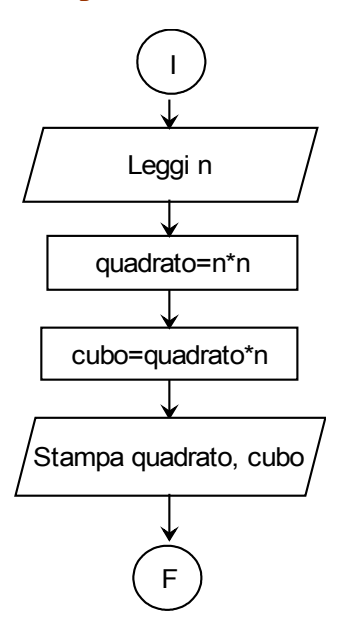

**Codifica linguaggio C**

```
#include<stdio.h>
 #include<stdlib.h>
float n, q, c;
 main()
{ printf("Esercizio III B del 21.09.07");
   printf("\n\nCalcolo del quadrato e del cubo di un numero");
   printf("\n\nValore del numero n ");
   scanf("%f",&n);
   q=n*n;
  c = q * n; printf("\n\nIl quadrato di %f vale %f",n,q);
   printf("\n\nIl cubo di %f vale %f",n,c);
  print(f("\n\n\cdot");
   system("PAUSE");
}
```
#### **Calcolo dell'area di un triangolo**

```
/* Calcolo dell'area di un triangolo */
#include<stdio.h>
#include<stdlib.h>
float base,altezza,area;
main()
{ printf("Calcolo dell'area di un triangolo");
  printf("\n\nBase= ");
   scanf("%f",&base);
 printf("\nAltezza= ");
  scanf("%f",&altezza);
   area=(base*altezza)/2;
   printf("\n\n L'area vale %f",area);
 print(f("\n\n\cdot);
   system("PAUSE");
}
```

```
Esercizio N. 3
```
# **Scrivere un programma in C che permetta d inserire 4 numeri float e stamparne la somma,la media, il prodotto.**

```
#include<stdio.h>
#include<stdlib.h>
#include<math.h>
float n1,n2,n3,n4,somma,media,prodotto;
main()
{ printf("Esercizio del 2.10.07 Classe 3BT");
    printf("\n\nCalcolo della somma, della media,del prodotto di 4
numeri");
   /* input dei dati */
   printf("\nNumero 1: "); 
   scanf("%f",&n1);
   printf("\nNumero 2: ");
   scanf("%f",&n2);
   printf("\nNumero 3: ");
   scanf("%f",&n3);
   printf("\nNumero 4: ");
   scanf("%f",&n4);
   /*elaborazione */
   somma=n1+n2+n3+n4;
   media=somma/4;
   prodotto=n1*n2*n3*n4;
   /* output dei dati */
  printf("\n\nLa somma vale %f", somma);<br>printf("\n\nLa media vale %f", media);
  print(f''\n\hbox{mla media vale}) printf("\n\nIl prodotto vale %f",prodotto);
  print(f("n\nu");
   system("PAUSE");
}
```
**Calcolare e stampare la somma dei primi n numeri (do-while).**

### **Diagramma di flusso**

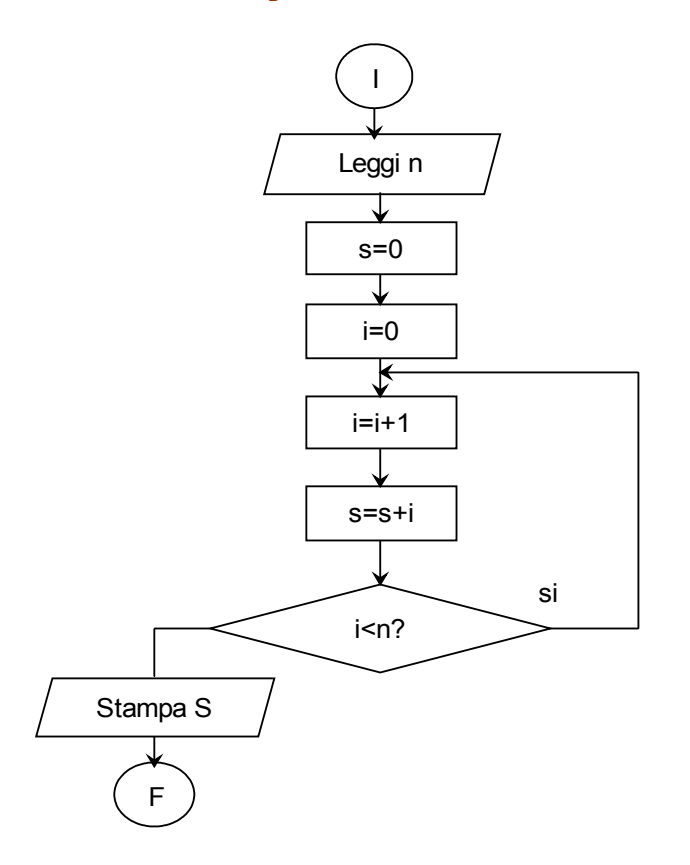

**Codifica linguaggio C**

```
/*Calcolare e stampare la somma dei primi n numeri usando il do-while*/
  #include<stdio.h>
   #include<stdlib.h>
   int n,s,i;
   main()
   {printf("Esercizio del 25.9.07 III BT");
   printf("\n\nSomma dei primi n numeri");
   printf("\n\nQuanto vale n? ");
    scanf("%d",&n);
   s=0;i=0; do 
    \{ i^{++} \}s=s+i;}while (i<n);
    printf("\n\nLa somma dei primi %d numeri vale %d",n,s);
   printf("\n\t\frac{\n}{\n}");
    system("PAUSE");
}
```
**Calcolare e stampare la somma e il prodotto dei primi n numeri (ciclo for)**

**Diagramma di flusso**

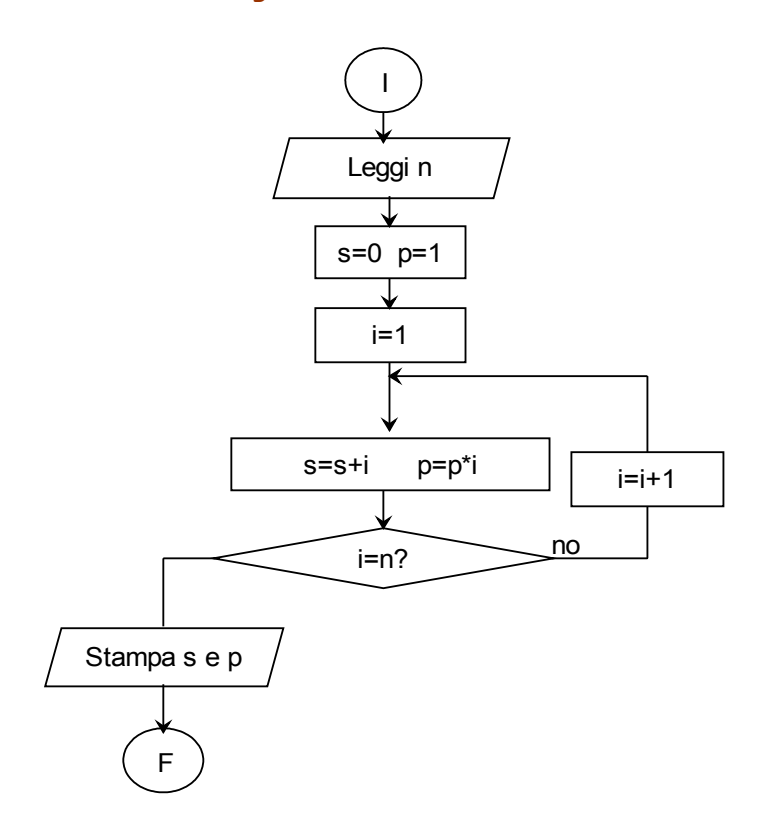

**Codifica linguaggio C**

```
/* Scrivere un programma in C che permetta di stampare la somma e il
prodotto dei primi n numeri usando il for */
#include<stdio.h> /* direttiva del compilatore*/
#include<stdlib.h> /* " */
int n,i,somma,prodotto;
main()
{printf("Esercizio del 9.10.07 Classe IIIBT");
 printf("\n\nQuanto vale n? ");
 scanf("%d",&n);
  somma=0;
  prodotto=1;
 for(i=1; i<=n; i++) {somma=somma+i;
       prodotto=prodotto*i;
      }
  printf("\n\nLa somma dei primi %d numeri = %d",n,somma);
 printf("\n\nIl prodotto dei primi %d numeri= %d", n, prodotto);
printf("\n\t\frac{\nu}{\nu};
 system("PAUSE");
}
```
**Scrivere un programma in C che permetta di caricare le coordinate di due punti nel piano e di calcolarne e stamparne la distanza**.

```
#include<stdio.h>
#include<stdlib.h>
#include<math.h>
float x1,x2,y1,y2,distquad,distanza;
main()
{printf("Esercizio del 10.10.07");
 printf("\n\nDistanza tra due punti");
  printf("\nCoordinate P1[x1,y1]: ");
 scanf("%f,%f",&x1,&y1);
 printf("\nCoordinate P2[x2,y2]: ");
  scanf("%f,%f",&x2,&y2);
 distquad=pow(x1-x2, 2)+pow(y1-y2, 2);
 distanza=srqt(distquad);
 printf("\nLa distanza P1-P2 vale %f",distanza);
print(f("n\nu");
 system("PAUSE");
}
```
## Esercizio N. 7

```
Caricare un vettore a di n elementi float e costruire e stampare un
secondo vettore b caratterizzato dalla relazione b[i]=a[i]^5
#include<stdio.h>
#include<stdlib.h>
#include<math.h>
int n,i;
float a[11], b[11];
main()
{ printf("Esercizio del 4.12.07 3BT");
  printf("\n \lambdanN= ");
   scanf("%d",&n);
  for(i=1; i<=n; i++){printf("\nA[%d] = ", i)};scanf("%f", &a[i]); }
  for(i=1; i<=n; i++){b[i]} = pow(a[i],5);}for(i=1; i<=n; i++){printf("\\n B[%d] = %f", i, b[i]);
  print(f("\n\cdot n)\;; system("PAUSE");
```
}

## Esercizio 8

## **Equazioni di secondo grado**

# **Diagramma di flusso**

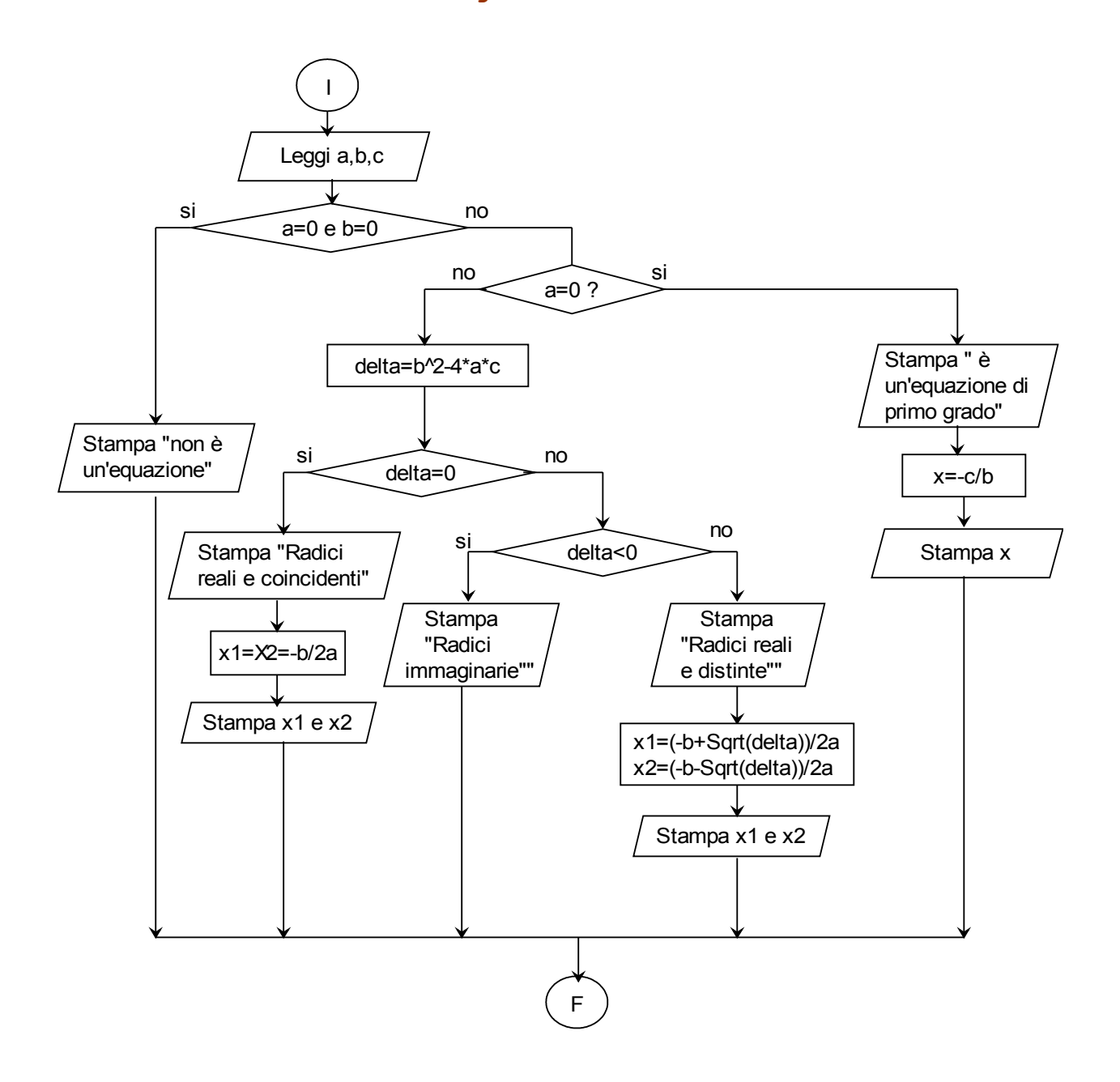

### **Codifica linguaggio C**

```
/* Risolve equazioni di secondo grado (ax^2 + bx + c = 0) */
#include <stdio.h>
#include <stdlib.h>
#include <math.h>
double a,b,c,delta,x1,x2,x;
int main ()
{
    /* legge i valori a, b, c di tipo long float */ printf("Dammi il valore di a: ");
  scanf("%lf",&a);
  printf("\nDammi il valore di b: ");
  scanf("%lf",&b);
  printf("\nDammi il valore di c: ");
  scanf("%lf",&c);
  printf("\n");
 if (a == 0 \& b == 0){print(f''\n) è una equazione!" );
  else
     { if (a == 0) {printf("\nE' un'equazione di primo grado");
           x = - c/b;printf("\n Radice dell'equazione: x = 81f!", x);
 } 
        else
          \{\text{delta} = b*b - 4*a*c;\}if (detta == 0){x = -b / (2 * a)}; printf("\n Due radici reali e coincidenti");
                printf("\nx1=x2= %lf", x);
 } 
              else
                \{if (delta > 0)\}{x1 = (-b + sqrt(detta)) / (2*a)};
                    x2 = (-b - sqrt(detta)) / (2*a); printf("\nDue radici reali e distinte");
                    printf("\n x1= 81f x2= 81f!", x1, x2);
 }
                   else
                    { printf("Radici immaginarie! ");
 }
 } 
 }
 } 
  printf("n "); system("PAUSE"); 
}
```
**Caricare un vettore di 10 numeri float, calcolare e stampare la somma, la media, il massimo, il minimo. Calcolare e stampare quanti elementi del vettore sono più grandi della media.**

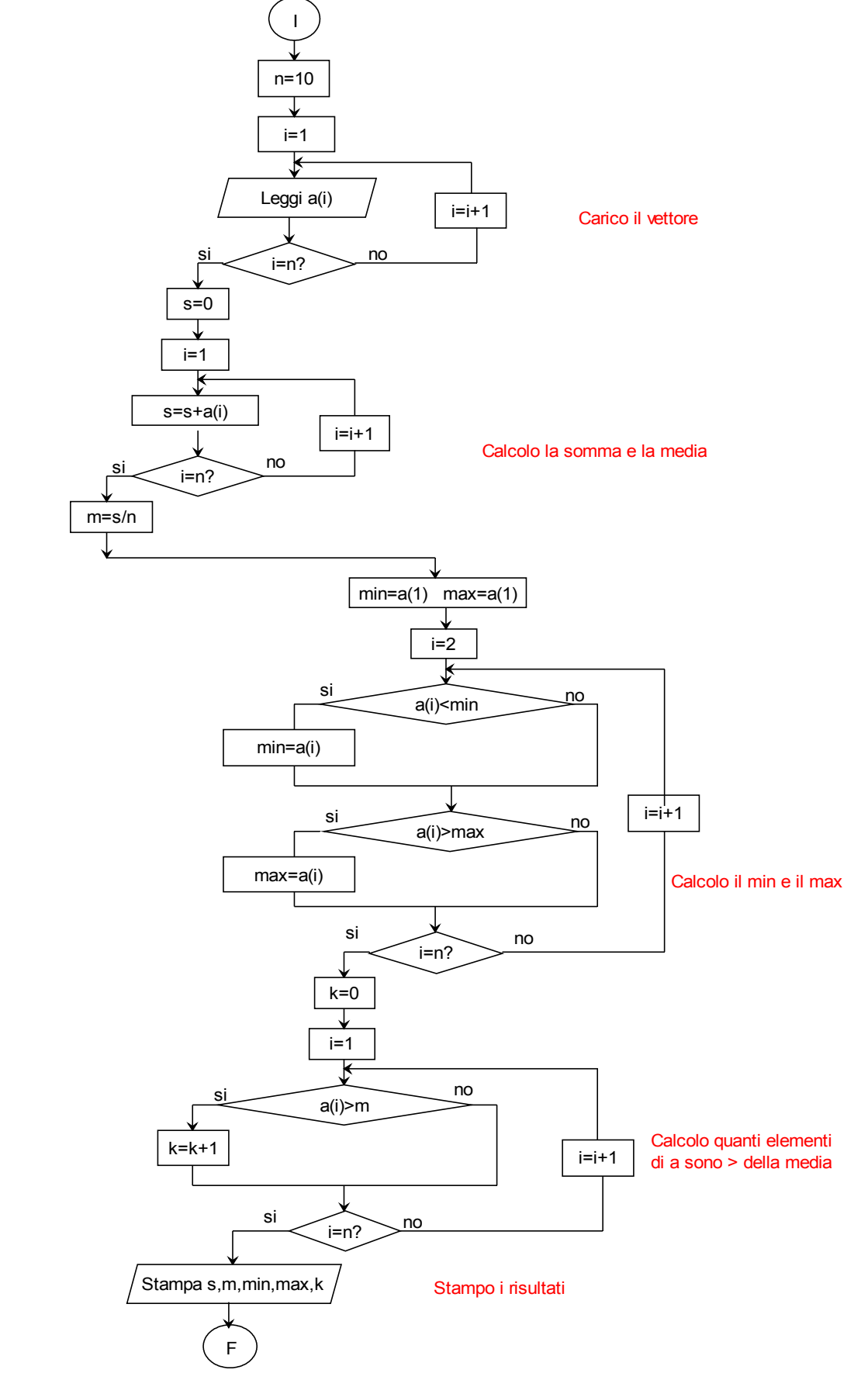

#### **Codifica linguaggio C**

```
#include <stdio.h>
#include<stdlib.h>
int i,n,k;
float a[11], s, m, min, max;
main()
{ printf("Esercizio del 19 ottobre 2005 Classe 3 A T");
    n=10;
    /* Carico il vettore */
    for(i=1; i<=n; i++)\{print(f("\nA[%d] = ", i); scanf("%f",&a[i]);
     }
   /* calcolo la somma */
     s=0;for(i=1; i<=n; i++){s=s+a[i]}; /*Calcolo la media */
     m=s/n;
      /*Calcolo il minimo e il massimo */
     min=a[1];
     max=a[1];
     for(i=2; i<=n; i++){if (a[i]<min)
           {min=a[i];} if (a[i]>max)
           {max=a[i]; } /*Calcolo quanti elementi sono più grandi della media */ }
      k=0;for(i=1; i<=n; i++)\{if(a[i]>m)\{k++; \} }
      printf("\n\n\n La somma dei %d elementi vale %f ",n,s);
       printf("\n La media vale %f ",m);
       printf("\n Il minimo vale %f ",min);
      printf("\n Il massimo vale %f ", max);
      printf("\n Ci sono %d elementi maggiori della media %f ", k, m);
      printf("\n\t\frac{\n}{\n}");
       system("PAUSE");
}
```
**Caricare e stampare una matrice M di numeri interi con 2 righe e e 3 colonne.** 

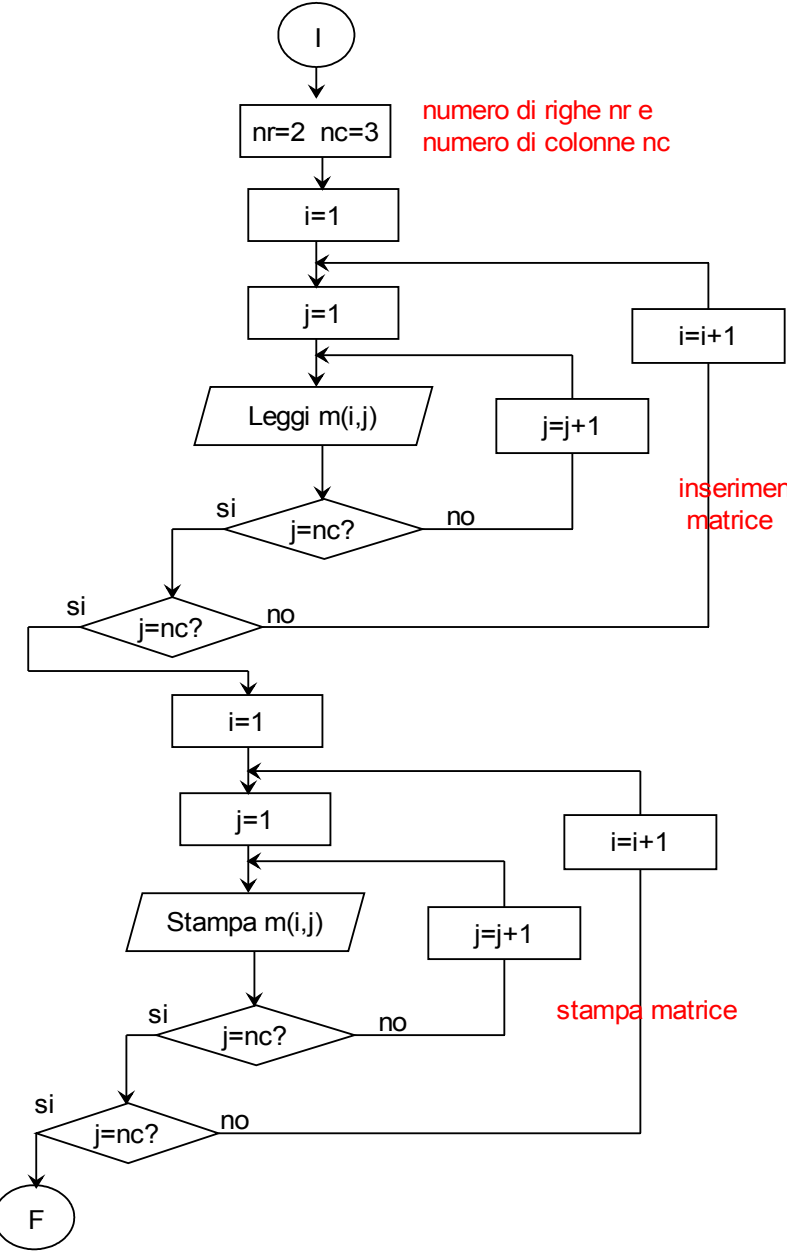

#### **Codifica linguaggio C**

```
#include<stdio.h>
#include<stdlib.h>
#define nr 2
#define nc 3
int i,j,m[nr][nc];
main()
{printf("Esercizio sulle matrici\n");
 for(i=1;i<=nr;i++) /* carico la matrice */{for (j=1; j<=nc; j++) {printf("\nInserisci l'elemento M[%d,%d]: ",i,j);
         scanf("%d",&m[i][j]);
        }
     }
 printf("\n\n Stampa della matrice (%dx%d)\n",nr,nc);
 for(i=1;i<=nr;i++) /*stampo la matrice */
    {for (j=1; j<=nc; j++) {printf("%10d",m[i][j]);
 }
       printf("\n");
     }
printf("\n\t\frac{\n}{\n}");
 system("PAUSE");
}
Esercizio N. 11
Caricare una matrice a di numeri float con 4 righe e e 2 colonne e
stampare quanti elementi della matrice sono >=0 e quanti <0.
#include<stdio.h>
#include<stdlib.h>
#define nr 4
#define nc 2
int i,j,k1,k2;
float a[nr][nc];
main()
{printf("Esercizio sulle matrici\n");
 for(i=1;i<=nr;i++) /* carico la matrice */{for (j=1; j<=nc; j++){prime("NInsertsci l'elemento a[8d, 8d]: ", i, j)}; scanf("%f",&a[i][j]);
        if (a[i][j]>=0) {k1++;}
         else
```

```
 printf("\n\nGli elementi della matrice>=0 sono: %d",k1);
 printf("\n\nGli elementi della matrice <0 sono: %d",k2);
printf("\n\t\frac{\n}{\n}");
 system("PAUSE");
}
```
 $\{k2++; \}$ 

 } }